# Photoshop 2020 (version 21) Crack Keygen With Serial number [Win/Mac] [2022]

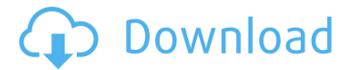

### Photoshop 2020 (version 21) Crack Download [March-2022]

Adobe Photoshop Free Download How to download free professional Adobe Photoshop for Windows and Mac? Click here to download. Adobe Photoshop for Windows Adobe Photoshop is available in both Mac and Windows versions. The macOS version of Photoshop (macOS) is currently in version 3, but the Windows version is stable at version CS6. For maximum compatibility with Windows operating systems, the Windows program can install only through the use of Adobe's Virtual Machine (VM) called Windows Virtual PC (VPC). The Windows VPC is a free program (not a product) that allows Mac and Windows users to run a fully-featured version of a Microsoft operating system in a virtual environment on their Mac or PC. The Adobe Photoshop installer will automatically download the latest version of the VPC software (Windows XP and later) needed to use Photoshop. To install Adobe Photoshop on Windows from scratch, click Download and Install the program. The installation is a simple process, and will prompt you to install the correct version of the VPC software if you already have it installed. Once the installation completes, the program will be installed on your desktop as a runable application. Recommended Links Adobe Photoshop for Mac The macOS version of Photoshop is currently in version 3, but the Windows version is stable at version CS6. The Macintosh program uses a flat, layer-based layout that's designed to be intuitive. It shares much of the same interface as the Windows version of Photoshop. In OS X Yosemite, it also uses a new file format called PSD. The Macintosh version of Photoshop supports all of Photoshop's tools, including the Bicubic Blur filter, and comes with extensive help documentation. The Macintosh version of Photoshop has many options that are inaccessible in the Windows version. These include an extensive set of both RGB and CMYK color profiles, an extensive library of Shape Tools, layer effects, art brushes and custom shapes, and editing tools. Adobe Photoshop download in Mac and Windows To download Photoshop in Mac, you can use the following link: Adobe Photoshop Mac download to download Photoshop in Mac, you can use the following link: Adobe Photoshop Mac download Recommended Links Adobe Photoshop Basics The basic aspects of Photoshop offer users a number of tools for modifying an image. These include tools for creating new photos by using either pixels (bitmap

#### Photoshop 2020 (version 21) Crack+

Photoshop Elements is generally favored by users who don't need advanced digital painting and image manipulation features. This software is famous for being simple and easy to use. It has different drawing tools such as the Brush, Pencil, and Eraser to create different effects for images. These tools can be used in different ways for different purposes. For example, the Brush tool can be used to copy or paste information, to clean the image, and to create a completely new effect. In this tutorial, we will take a look at how to use Photoshop Elements to improve the appearance of images

by making them look more vivid. You'll also learn how to use the different editing tools, effects, and filters for images in Photoshop Elements. What is Photoshop Elements? 1. Working on a Blue Background 2. Making a picture look more colorful 3. Using the healing tool for image editing 4. Drawing on an image What is Photoshop Elements? Photoshop Elements is a graphics software application that allows you to edit images. It provides the user with a simpler user interface than Photoshop. It also has fewer features than the Adobe Photoshop application. The software includes a basic graphic editor with many of the features that are part of the Adobe Photoshop CS6 and Adobe Photoshop CS6 Extended Suite. Photoshop Elements also has some less common features such as a camera raw editor. This software is perfect for beginners because it is less complicated than Photoshop. It is also perfect for artists and photographers who wish to replace professional versions of the software. Table Of Contents Step 1: What are the Photoshop Elements features? Blurred areas You can use the Heal Selection tool to remove image flaws such as image blur, camera noise, and artifacts. However, it is only useful on a white background. The Clone Stamp can be used to remove small imperfections or areas that are unintentionally part of your image. Using the Spot Healing Brush tool, you can apply a color replacement using one or more previously selected colors. The Healing Brush can be used to apply a smooth brushstroke over one or more previously selected areas. The 3D-like Liquify filter is used to create interesting 3D or 2D geometric shapes in your image. It lets you easily control the underlying image and add color to it. Other tools include a 2D Retouch tool, a Sketch filter 388ed7b0c7

2/5

#### Photoshop 2020 (version 21) Keygen

Q: JavaFx FXML component setters and getters I am new to JavaFx and FXML programming. Is there any difference between setXXX and getXXX in FXML? If so, how to use getXXX and setXXX when we want to call setXXX. Thanks in advance. A: No there is no difference as they are both accessor methods in the FXML class. As for the usage of setXXX and getXXX, you use the accessor methods to call setXXX to set a property and getXXX to get the property. For example: FXMLLoader loader = new FXMLLoader(getClass().getResource("MyFxml.fxml")); Parent root = loader.load(); MyFxml myFxml = loader.getController(); myFxml.setSomeProperty(10); You access the property like so: int someProperty = myFxml.getSomeProperty(); Q: check if a day has changed How do I check if a day has changed from its previous values? I'm trying to use ifelse but the problem is that I don't always end up with a change. Here's an example of a dataset I'm trying to work with. It's a time series dataset. day df set.seed(10) > df day val 1 1 6 2 1 5 3 1 5 4 1 7 5 1 8 6 1 10 7 2 2 8 2

### What's New in the Photoshop 2020 (version 21)?

The Eraser tool is used to remove objects or other elements from an image. It is often used to erase parts of a photo or to create an effect, like a pixel brush. Image Effects like Lo-Key can be used to create graphical effects using a palette of photo-like images to alter the look of an image. Fireworks: Photoshop comes with the Fireworks program. This is used to create graphics for creating websites and web-based media. The Brush tool in Photoshop allows you to control brush size, opacity and softness. You can also resize the brush while holding down the left mouse button to save changes. To create special effects you can use the Pencil tool which allows you to draw lines, shapes, and paint in very precise, free-hand strokes. The eraser tool can be used for retouching. It erases unnecessary parts of an image. You can also retouch specific areas, including people's faces and eyes. Grass: The Grass tool allows you to transform a photo into a silhouette of a person. Other If you just want to paint something you will need the Paint brush, the Pen tool and Text tool. The pen tool allows you to draw free-hand lines. Paint is an even simpler tool that allows you to make your own color. If you have a tablet or smartphone, or if you have a Bluetooth Keyboard, the tools you use to draw and paint aren't like the ones found in Photoshop. However, in iOS you don't need to worry about choosing the right tools to create an artistic masterpiece. There are very powerful and unique drawing apps in the App Store that can take your artistic creations to a whole new level. Pencil: iOS came with the pencil tool (pencils and highlighters). There are many other highlighters available that are similar to the pencil tool, like Highlighter Pro. Paint: Paint can be found in various drawing apps on iOS. Some of the most interesting apps are called Fun Paint and Inkwell. Font: iOS comes with a lot of free fonts, and even some paid ones. The free ones are very useful for creating artistic and typographic designs. However, iOS users will also enjoy using the SmartArt tool or other apps on their App Store.

## **System Requirements:**

Minimum: OS: Windows 10 / 8 / 7 / Vista / XP (32 or 64 bit) Processor: Intel Core 2 Duo 2.4 GHz or equivalent Memory: 4 GB RAM Graphics: Nvidia GeForce GTS 450, Radeon HD3850, Intel HD 4000 DirectX: Version 11 Network: Broadband Internet connection Recommended: Processor: Intel Core i5 4th or equivalent Memory

#### Related links:

https://www.thirtythousandhomes.org/wp-content/uploads/2022/07/pavlgenn.pdf

https://progressivehealthcareindia.com/2022/07/05/photoshop-cc-2015-version-18-nulled-win-mac/

https://okkulon.com/wp-content/uploads/2022/07/ysibsag.pdf

http://www.kengerhard.com/?p=8225

https://volektravel.com/photoshop-2021-version-22-0-0-with-full-keygen-free-download-latest-2022/

https://www.lisbonme.org/sites/g/files/vyhlif3366/f/pages/06.15.18\_mdot\_lisbon\_schedule.pdf

https://feimes.com/adobe-photoshop-2022-version-23-4-1-crack-mega-latest/

 $\underline{https://achydtifarsgoscond.wixsite.com/alivopav/post/adobe-photoshop-2021-version-22-0-1-mem-photoshop-2021-version-22-0-1-mem-photoshop-2$ 

patch-license-key-full-32-64bit

http://www.bigislandltr.com/wp-

content/uploads/2022/07/Photoshop\_2021\_Version\_225\_Install\_Crack\_-1.pdf

https://gsmile.app/upload/files/2022/07/9MChdHHfBJKGcfTYokVU\_05\_df5a81312e80b1b7695e9f604c499f1f file.pdf

https://txuwuca.com/upload/files/2022/07/Q1skOEEwq3iWf4HYnmdu\_05\_df5a81312e80b1b7695e9f6 04c499f1f\_file.pdf

https://www.enveth.gr/advert/photoshop-2022-version-23-0-2-crack-serial-number-activation-code-free-download-win-mac/

https://wakelet.com/wake/gbQMtymlFj9CQBd4sT1gk

https://eat-now.no/wp-content/uploads/2022/07/Adobe\_Photoshop\_CS6\_Serial\_Number\_Full\_Torrent\_Free Download MacWin Final 2022.pdf

https://www.shankari.net/2022/07/05/adobe-photoshop-2021-hack-patch-updated-2022/

 $\frac{https://www.thurrock.gov.uk/sites/default/files/webform/233befc2bbadec6931d6bc5aadbdc0f28183bc73a2d264fd3baf9b9fed2ae87d/adobe-photoshop-cs5.pdf}{}$ 

https://horley.life/wp-content/uploads/2022/07/Photoshop 2021 Version 2211.pdf

https://ihunt.social/upload/files/2022/07/UES9P9En7ZGI8wG7QxFD\_05\_df5a81312e80b1b7695e9f604c499f1f\_file.pdf

https://kuudle.com/adobe-photoshop-2021-version-22-4-3-crack-file-only-free-x64-latest-2022/

https://www.cameraitacina.com/en/system/files/webform/feedback/nattver918.pdf

 $\frac{https://kurditi.com/upload/files/2022/07/wrJxmllNYWuXzn8And7K\_05\_df5a81312e80b1b7695e9f604c}{499f1f\_file.pdf}$ 

http://cscases.com/?p=16224

 $\frac{\text{http://slimancity.com/upload/files/2022/07/Qv2lOO5jerlNjtCT59IH\_05\_df5a81312e80b1b7695e9f604c}{499f1f\_file.pdf}$ 

http://lefterovata-kashta.eu/?p=2809

 $\frac{\text{https://chatinzone.com/upload/files/2022/07/yK8c8g2OrU4tP5laD3JS\_05\_a31d16a4659df9e5a2f3b16}{\text{cf5743d25}}$ 

https://www.encon.be/nl-BE/system/files/webform/adobe-photoshop-2021-version-2211.pdf

https://www.siriusarchitects.com/advert/adobe-photoshop-cc-2019-keygen-only-activator-free-

download-mac-win-2022/

 $\frac{https://ihunt.social/upload/files/2022/07/2SJupKSreL2WeyJH2vQZ\_05\_a31d16a4659df9e5a2f3b16cf57}{43d25\_file.pdf}$ 

https://directedstudies.yale.edu/system/files/webform/janzak712.pdf

http://eventaka.com/?p=26193